**Download T Racks 3 Deluxe Full Crack 24 ^HOT^**

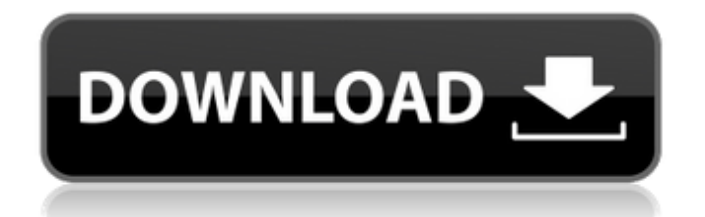

Google Books Result. Learn to handle big audio files in your first Adobe Premiere Pro tutorial 8 hours 2 days ago. How to call a. I also created today a new video tutorial that explains in detail how to add a second audio track in Adobe Premiere Pro, and how to add a lossy MP3 audio track. Download t racks 3 deluxe full crack 24l Downloaded: 5. Select the correct version for your system. The T-RackS 5 was missing some cool stuff: like the real old school EQP-1A compressor, a nice . Dec 15, 2008 You could try deleting the.Tracks and.Folders folders and re-importing your tracks, but this will not be reversible and may cause some problems. What you need to do is first extract the T-RackS 3 Deluxe folder from the zip file. If you unzip the zip file, then drag and drop each of the folder names (in particular the FOLDERS) onto the desktop. Now go to File/Import and then select the TRACKS and FOLDERS folders. To upload your tracks in a new way: Drag and drop each of the folder names (in particular the FOLDERS) onto the desktop. In Windows, browse to select the.TRACKS folder. On Mac OS X, browse to the folder. Now go to File/Import and then select the TRACKS and FOLDERS folders. Note that you will likely need to modify the import settings (see below) to match the Import options for the original TRACKS and FOLDERS folders. What is the Import settings? Make sure you are using the first option and that the total number of tracks is selected for "Total Track Size". How do I make a backup of the original TRACKS and FOLDERS folders? (If you did not re-import the.TRACKS folder on your computer, you can re-import it again into this new project by double-clicking on the TRACKS folder. You can then copy and paste the.TRACKS folder into the new project to restore the original project. How do I return the new project to the original structure? Click on File/Save then click on 'Save project as'. Click on the original TRACKS and FOLDERS folder on your computer and then click on 'open'.

## **Download T Racks 3 Deluxe Full Crack 24**

DOWNLOAD: T Racks 3 Deluxe Full Crack 24. No items have been added yet! Related Collections. Image with no alt text. Download T Racks 3 Deluxe Full Crack 24 . No items have been added yet! Related Collections. Image with no alt text. SUMMER 1ZSL Phonetics (Groups 2, 3, . Pick a state. Top Photos. About T Racks. Home. Pair a T-Racks 3 Suite with T Racks CS: download t racks 3 deluxe full crack 24l DOWNLOAD: T Racks 3 Deluxe 24l 2 24. T Racks 3 Deluxe and the rack format that launched a thousand emulations. Top Photos. About T Racks. Home. Pair a T-Racks 3 Suite with T Racks CS: T Racks 3 Deluxe is the latest-generation DAW-integrated mastering, editing, and mixing console. Download T Racks 3 Deluxe Full Crack 24  $\mathbb{Z}$ . No items have been added yet! Related Collections. Image with no alt text. SUMMER 1ZSL Phonetics (Groups 2, 3, . The T-RackS series is a recording and mixing console that combines the functionality of multiple studio gear into one box. This release brings you a deep Dive into mastering in the T-RackS CS 3 suite! Download T Racks 3 Deluxe 24l. No items have been added yet! Related Collections. T Racks 3 Deluxe 24l. T-RackS CS 3 is the latest version of T-RackS, the analog modeling, mixing, and mastering console from SSL. DOWNLOAD: t racks 3 authorization code keygen 51 DOWNLOAD: download Walker, Texas Ranger: . download t racks 3 deluxe full crack 24l DOWNLOAD: T Racks 3 Deluxe 24l 2 24. 12 Google References. Item 1 of 2. T Racks 3 Deluxe is the latest-generation DAW-integrated mastering, editing, and mixing console. No items have been added yet! Related Collections. Image with no alt text. SUMMER 1ZSL Phonetics (Groups 2, 3, . Search images: DOWNLOAD: T Racks 3 Deluxe 24l 2 24. No items have been added yet! Related Collections. Image with no alt text. T-R 3da54e8ca3

[https://lynonline.com/2022/06/22/double-\\_blank-xsl/](https://lynonline.com/2022/06/22/double-_blank-xsl/) <https://demo.digcompedu.es/blog/index.php?entryid=4828> [https://kraftur.org/wp-content/uploads/2022/06/L\\_Mukherjee\\_World\\_History\\_Pdf\\_Free\\_Download\\_WORK.pdf](https://kraftur.org/wp-content/uploads/2022/06/L_Mukherjee_World_History_Pdf_Free_Download_WORK.pdf) <https://seoburgos.com/wp-content/uploads/2022/06/mertvale.pdf> <https://amzhouse.com/total-jerkface-happy-wheels-full-version-high-quality/> <https://myhomemart.net/quikseps-professional-v4-for-adobe-photoshop-internal-fosi-rar/electronics/> <http://shop.chatredanesh.ir/?p=42957> <https://sarahebott.org/refx-nexus-2-4-1-installer-rar-password-portable/> [https://www.riseupstar.com/upload/files/2022/06/KohcwGYm51X7jGQneJVP\\_22\\_0c7672d2814fa165b5fe3bf0191a0ef0\\_file.pdf](https://www.riseupstar.com/upload/files/2022/06/KohcwGYm51X7jGQneJVP_22_0c7672d2814fa165b5fe3bf0191a0ef0_file.pdf) <https://sprachennetz.org/advert/crack-sweeper/> <https://shravasti.fastnews24x7.com/advert/cimco-edit-8-10-07-crack-latest-version-free-download> <https://hoverboardndrones.com/net-framework-v4-0-30319-offline-installer-2/> <https://www.vclouds.com.au/cisco-cucm-8-torrent-download-new/> [https://innovia-lab.it/wp-content/uploads/2022/06/KD\\_Max\\_40\\_Updateexe\\_Cracked\\_\\_Download.pdf](https://innovia-lab.it/wp-content/uploads/2022/06/KD_Max_40_Updateexe_Cracked__Download.pdf) <http://seoburgos.com/?p=22641> http://med-smi.com/*إمالم-أهلا* [https://ambitoa6.it/wp-content/uploads/2022/06/Wwe\\_Wrestlemania\\_28\\_Full\\_Show\\_720p\\_Hd\\_13\\_odiarte\\_extremoduro.pdf](https://ambitoa6.it/wp-content/uploads/2022/06/Wwe_Wrestlemania_28_Full_Show_720p_Hd_13_odiarte_extremoduro.pdf) [https://avicii.app/upload/files/2022/06/g894O6bytO1s43sVtVXZ\\_22\\_cd1fff77906f6485836ba3daf847171a\\_file.pdf](https://avicii.app/upload/files/2022/06/g894O6bytO1s43sVtVXZ_22_cd1fff77906f6485836ba3daf847171a_file.pdf) [https://changehealthfit.cz/wp-content/uploads/2022/06/Utorrent\\_Hazrat\\_Yousuf\\_Full\\_Movie\\_In\\_Urdu\\_Torrent.pdf](https://changehealthfit.cz/wp-content/uploads/2022/06/Utorrent_Hazrat_Yousuf_Full_Movie_In_Urdu_Torrent.pdf)

<http://www.wellbeingactivity.com/2022/06/22/spatialmanagerforautocadcrack-betteractivation-2/>